## **School Portal for Outbreak Tracking (SPOT) Overview**

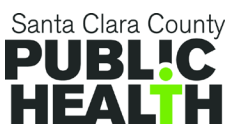

The goal of the School Portal for Outbreak Tracking (SPOT) is to expand California's contact tracing efforts by facilitating collaboration and sharing of information between schools, workplaces, congregate settings, other entities and local health departments, using CalCONNECT, California's public health contact tracing and data management system.

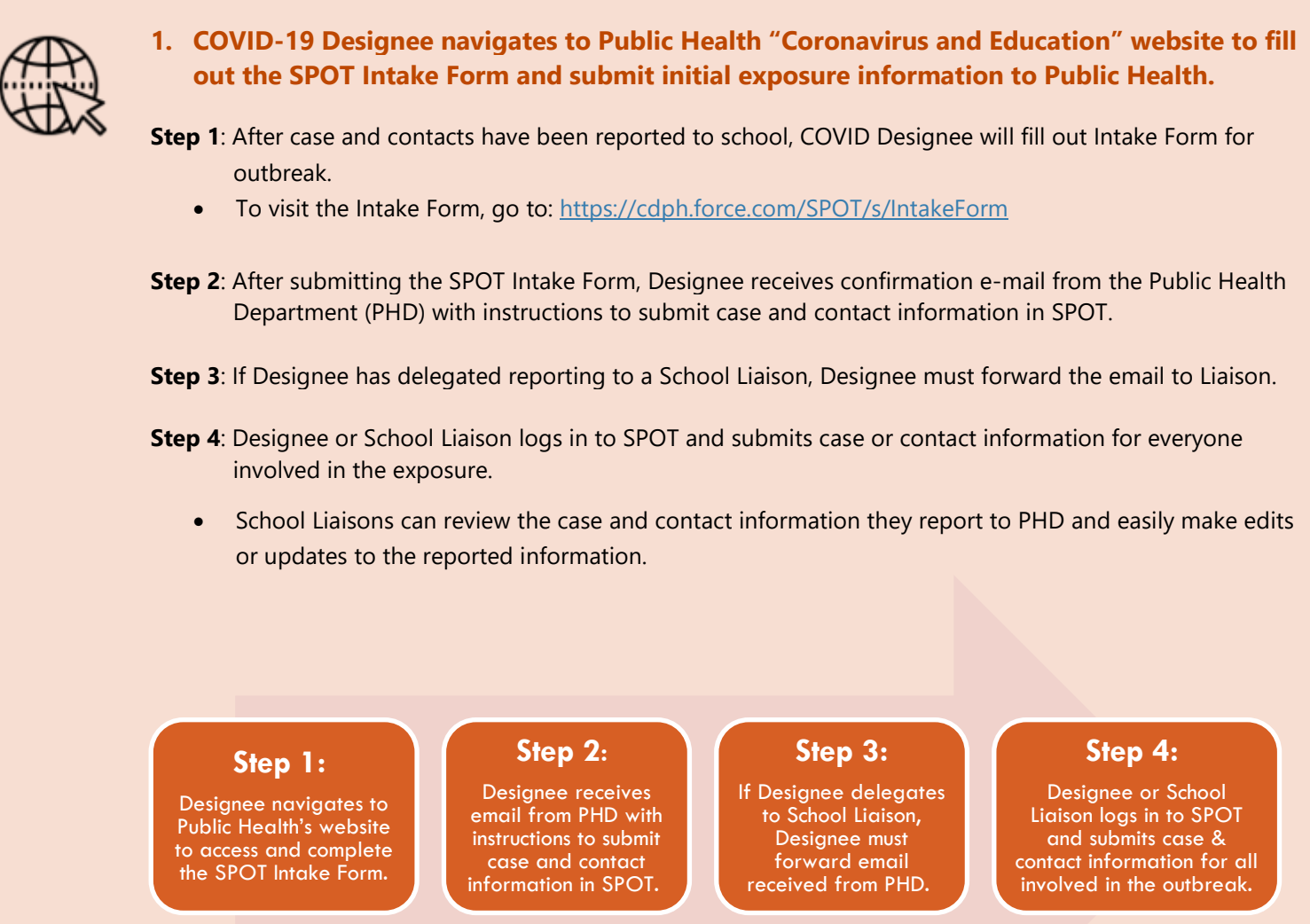

## **2. For training on SPOT visit the following:**

- Adding cases and contacts to an Exposure Event:
	- o **School Liaisons:** [SPOT Demo for School Liaisons -](https://www.youtube.com/watch?v=cIqTkpdSmbQ) YouTube
	- o **Workplace Liaisons:** [SPOT Demo for Workplace Liaisons -](https://www.youtube.com/watch?v=Dzg6wq9Llns) YouTube